Register No.: ……………………………… Name: …………………………………………………………..

# **SAINTGITS COLLEGE OF ENGINEERING (AUTONOMOUS)**

(AFFILIATED TO APJ ABDUL KALAM TECHNOLOGICAL UNIVERSITY, THIRUVANANTHAPURAM)

## **FIFTH SEMESTER INTEGRATED M.C.A DEGREE EXAMINATION (R), DECEMBER 2022**

**(2020 SCHEME)**

**Course Code: 20IMCAT303**

**Course Name: User Interface Design**

**Max. Marks: 60 Duration: 3 Hours**

# **PART A**

# *(Answer all questions. Each question carries 3 marks)*

- 1. Write short note on usability of interactive systems.
- 2. Explain the stages of LUCID.
- 3. Write short note on teleoperation.
- 4. Outline the data entry with menu in user interfaces.
- 5. How comments are added to PHP code?
- 6. Write short note on ternary operator.
- 7. Differentiate while loop and do-while loop in PHP.
- 8. Explain implode and explode functions with suitable examples.
- 9. Differentiate GET and POST methods.
- 10. How password controls are handled in PHP?

# **PART B**

# *(Answer one full question from each module, each question carries 6 marks)*

## **MODULE I**

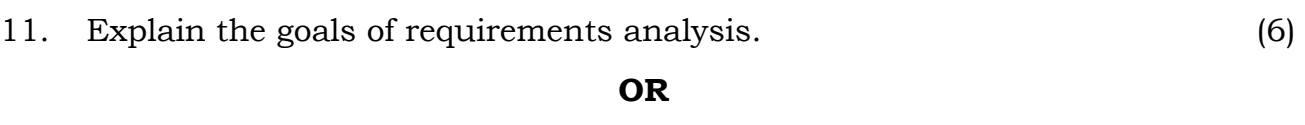

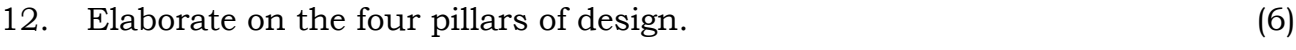

### **MODULE II**

13. With an example, explain direct manipulation. (6)

### **OR**

14. Write short note on any four elements of form fill-in design. (6)

# **MODULE III**

15. Which are the operators used in PHP? What are it's uses? Explain. (6)

**OR**

16. Explain the internal data types in PHP with examples. (6)

## **MODULE IV**

# 453A1

Explain any two conditional statements in PHP.

### **OR**

Elaborate on functions in PHP with passing arrays to functions and 18.  $(6)$ returning arrays from functions.

### **MODULE V**

What are sessions in PHP? Write a program to store and retrieve data in 19.  $(6)$ sessions.

#### **OR**

Write a PHP program that connects to database server, update the 20. database by adding new data and displays the data from the updated (6) table.

# $\mathbf B$

17.